Übungsaufgabe: Lösen Sie die Bilanz in Bestandskonten (Aktiv u. Passiv) auf und übertragen Sie die Anfangsbestände aus der Bilanz in die Bestandskonten. Verbuchen Sie die Aufgeführten Geschäftsfälle in den Bestandskonten schließen Sie die Bestandskonten ab und erstellen Sie die Abschlussbilanz. Nennen Sie zu jeden Geschäftsvorfall den Buchungssatz (Soll an

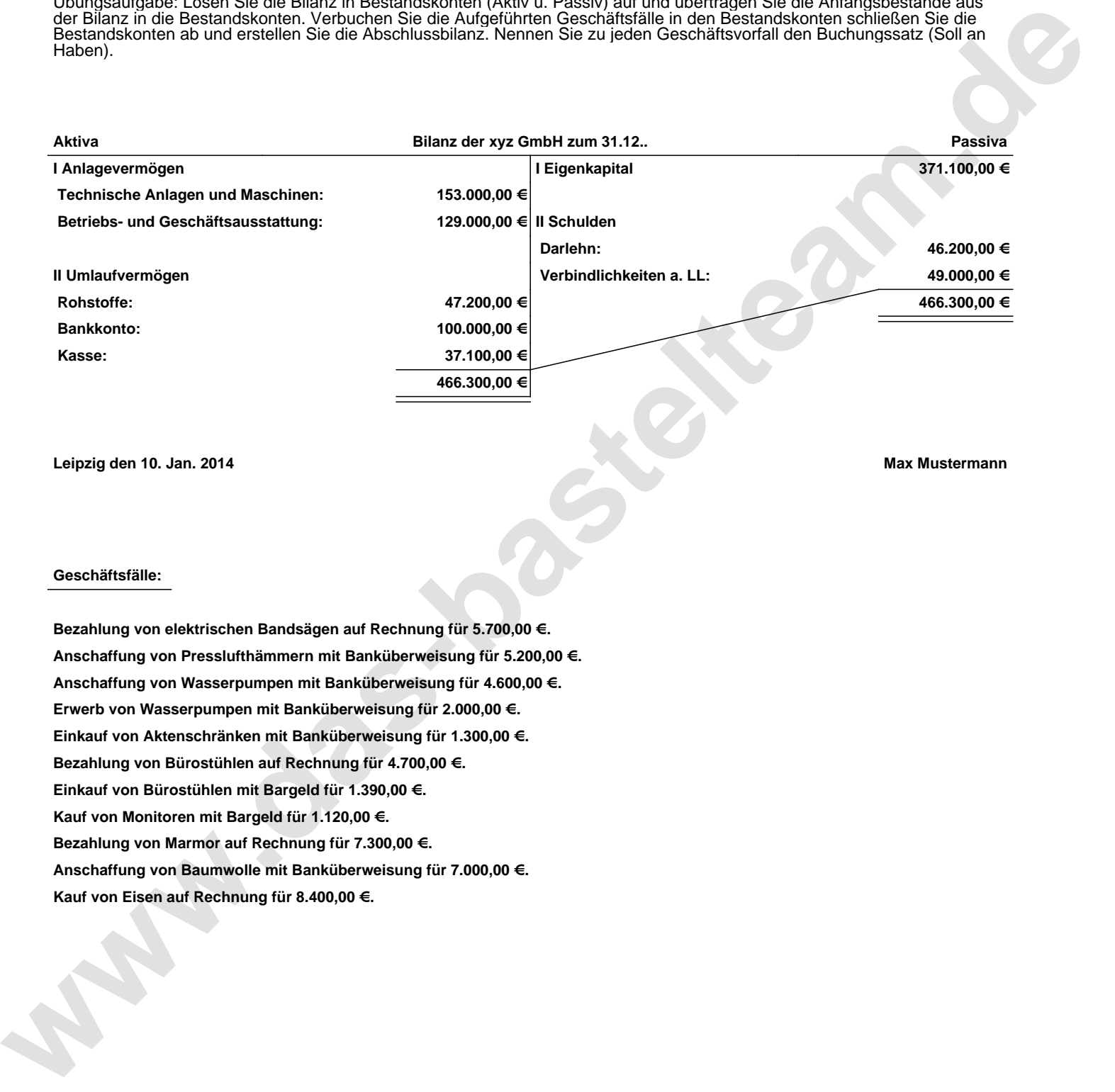

**Leipzig den 10. Jan. 2014 Max Mustermann**

## **Geschäftsfälle:**

**Bezahlung von elektrischen Bandsägen auf Rechnung für 5.700,00 €. Anschaffung von Presslufthämmern mit Banküberweisung für 5.200,00 €. Anschaffung von Wasserpumpen mit Banküberweisung für 4.600,00 €. Erwerb von Wasserpumpen mit Banküberweisung für 2.000,00 €. Einkauf von Aktenschränken mit Banküberweisung für 1.300,00 €. Bezahlung von Bürostühlen auf Rechnung für 4.700,00 €. Einkauf von Bürostühlen mit Bargeld für 1.390,00 €. Kauf von Monitoren mit Bargeld für 1.120,00 €. Bezahlung von Marmor auf Rechnung für 7.300,00 €. Anschaffung von Baumwolle mit Banküberweisung für 7.000,00 €. Kauf von Eisen auf Rechnung für 8.400,00 €.**

Übungsaufgabe: Lösen Sie die Bilanz in Bestandskonten (Aktiv u. Passiv) auf und übertragen Sie die Anfangsbestände aus der Bilanz in die Bestandskonten. Verbuchen Sie die Aufgeführten Geschäftsfälle in den Bestandskonten schließen Sie die Bestandskonten ab und erstellen Sie die Abschlussbilanz. Nennen Sie zu jeden Geschäftsvorfall den Buchungssatz (Soll an

## **Lösungen:**

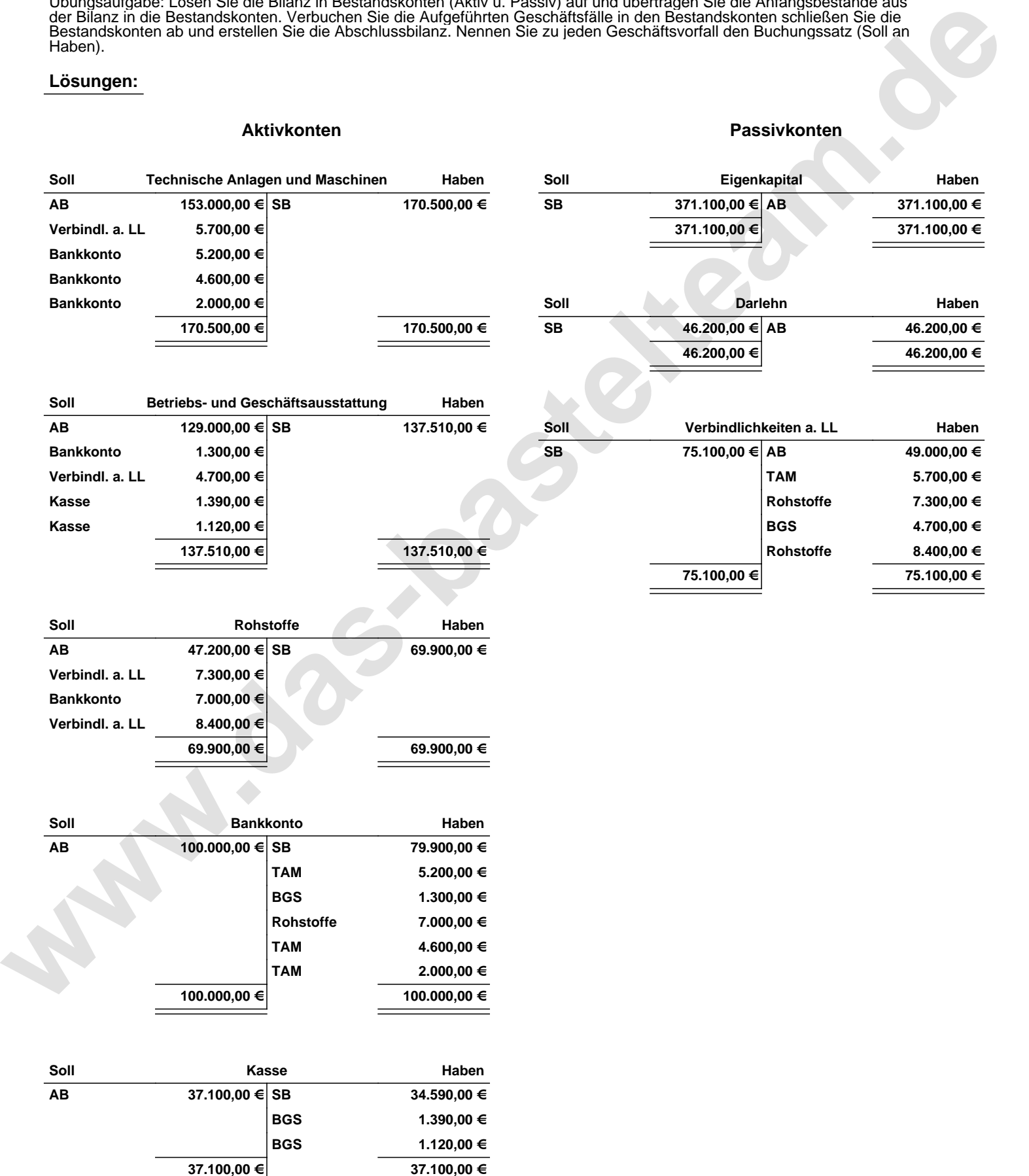

Übungsaufgabe: Lösen Sie die Bilanz in Bestandskonten (Aktiv u. Passiv) auf und übertragen Sie die Anfangsbestände aus der Bilanz in die Bestandskonten. Verbuchen Sie die Aufgeführten Geschäftsfälle in den Bestandskonten schließen Sie die Bestandskonten ab und erstellen Sie die Abschlussbilanz. Nennen Sie zu jeden Geschäftsvorfall den Buchungssatz (Soll an

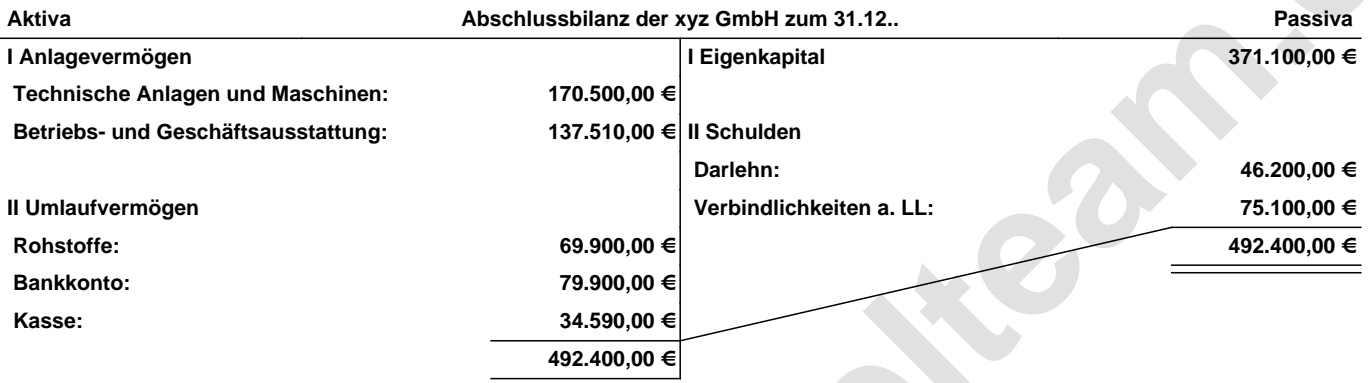

**Leipzig den 10. Jan. 2014 Max Mustermann**

![](_page_2_Picture_182.jpeg)